# **Studie záplavového území VÝROVKA a ŠEMBERA**

**ř.km 3,297 – 10,625 a 0 – 8,524**

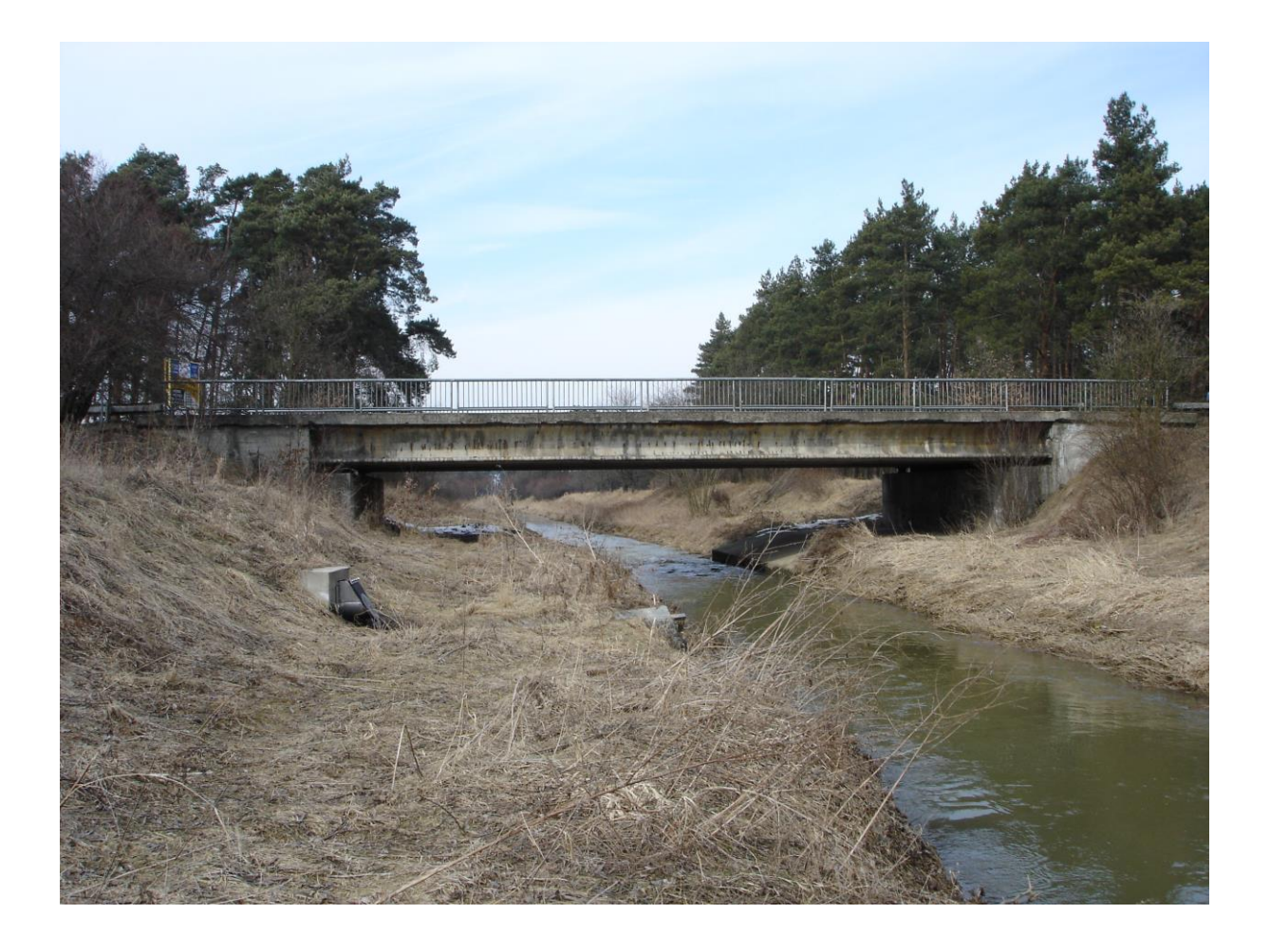

zpracoval: referát hydrotechniky OPVZ, Povodí Labe, státní podnik, Hradec Králové

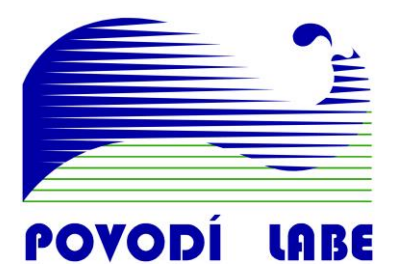

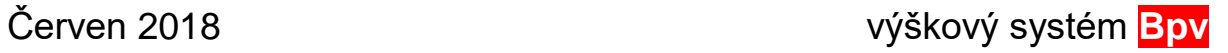

# **OBSAH**

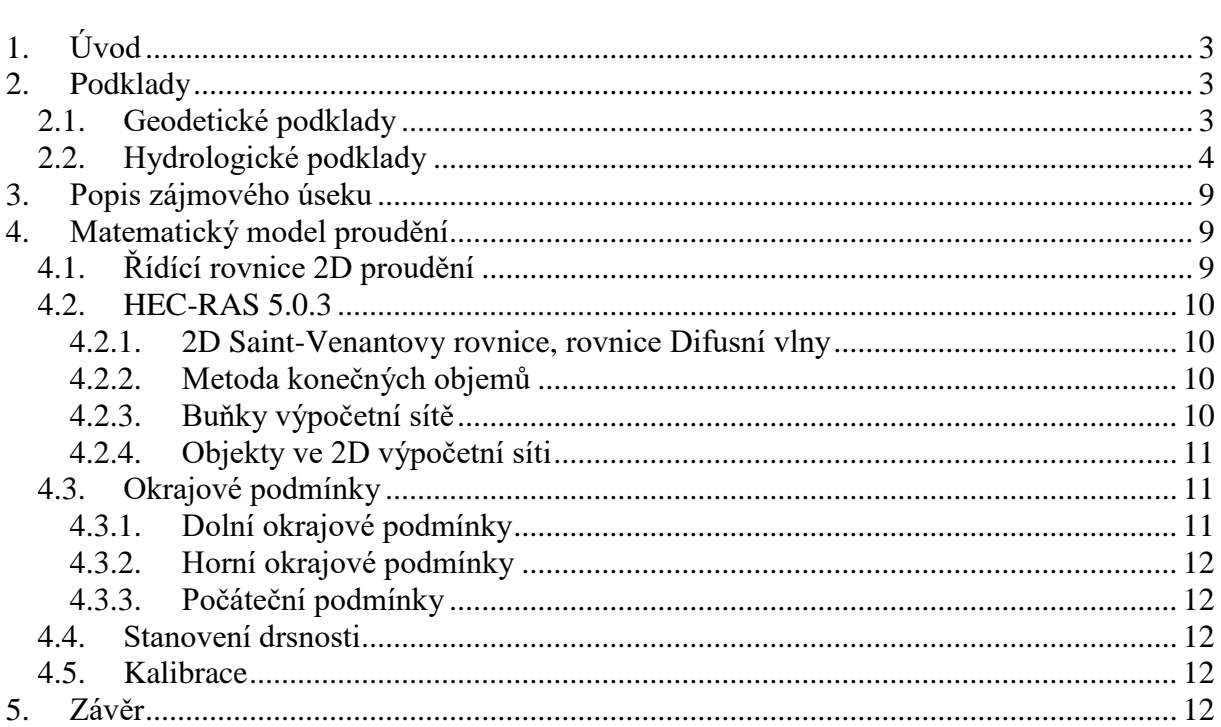

# **1. Úvod**

Studie záplavového území toků Výrovka a Šembera (ř.km 3,297 – 10,625 a 0 – 8,524) bylo zpracováno za účelem zpřesnění rozsahu záplavového území a výšek hladin povodňových průtoků včetně vymezení rozsahu aktivní zóny záplavového území. Jejím cílem bylo sestavit matematický model proudění toků Výrovka a Šembera, provést výpočet hladin povodňových průtoků a vymezit rozsah záplavového území pro  $O_5$ ,  $O_{20}$ ,  $O_{100}$  a rozsah aktivní zóny záplavového území.

Vzhledem k charakteru dotčeného území byl výpočet proveden v režimu dvourozměrného neustáleného proudění.

# **2. Podklady**

- geodetické zaměření koryta (2004, 2006)

- digitální model reliéfu DMR 5G (2012)
- hydrologické údaje ČHMÚ (2017)
- fotodokumentace
- letecké snímky
- kalibrační údaje historická povodeň 2013

## **2.1. Geodetické podklady**

#### Digitální model reliéfu DMR 5G

Pro popis inundačního území byl použit digitální model reliéfu 5. generace (DMR 5G) zpracovaný ČÚZK v roce 2012. Digitální model reliéfu České republiky 5. generace (DMR 5G) představuje zobrazení přirozeného nebo lidskou činností upraveného zemského povrchu v digitálním tvaru ve formě výšek diskrétních bodů v nepravidelné trojúhelníkové síti (TIN) bodů o souřadnicích X, Y, Z, kde Z reprezentuje nadmořskou výšku ve výškovém referenčním systému Balt po vyrovnání (Bpv) s úplnou střední chybou výšky 0,18 m v odkrytém terénu a 0,3 m v zalesněném terénu.

#### Digitální model povrchu DMP 1G

Digitální model povrchu České republiky 1. generace (DMP 1G) představuje zobrazení území včetně staveb a rostlinného pokryvu ve formě nepravidelné sítě výškových bodů (TIN) s úplnou střední chybou výšky 0,4 m pro přesně vymezené objekty (budovy) a 0,7 m pro objekty přesně neohraničené (lesy a další prvky rostlinného pokryvu). Model vznikl z dat pořízených metodou leteckého laserového skenování výškopisu území České republiky v letech 2009 až 2013. DMP 1G je určen k analýzám výškových poměrů terénu (DMR 5G) a geografických objektů na něm se vyskytujících (stavby a rostlinný pokryv) regionálního a částečně i lokálního charakteru, např. při analýzách viditelnosti, modelování šíření radiových vln, modelování šíření škodlivých látek a nečistot v ovzduší, generování virtuálních pohledů na terén v leteckých simulátorech a trenažérech, apod.

#### Tvorba DMT

Digitální model terénu pro hydrodynamický model byl vytvořen na základě geodetických podkladů – digitálního modelu reliéfu 5. generace popisujícího tvar inundačního území a geodetického zaměření.

Pro popis tvaru koryta toku bylo využito zaměření příčných profilů poskytnutých objednatelem. To bylo doplněno o stávající zaměření z výše uvedených zdrojů (2). Podklady byly k dispozici ve formátech textových souborů, souborů dwg, dxf. Data byla poskytnuta v souřadném systému S-JTSK a výškovém systému Bpv. Výsledný model terénu pro hydrodynamický model zahrnuje mračno 3D bodů dodaného DMR 5G (očištěné o body nacházející se uvnitř koryta) a 3D linie definující tvar koryta (spojnice zaměřených bodů příčných profilů), terén v blízkosti objektů a protipovodňová opatření.

Tento DMT charakterizuje řešené území pomocí trojúhelníkové nepravidelné sítě (tin). Pro potřeby výpočtu byl DMT převeden do rastrového formátu s velikostí mřížky 1 x 1 metr.

## **2.2. Hydrologické podklady**

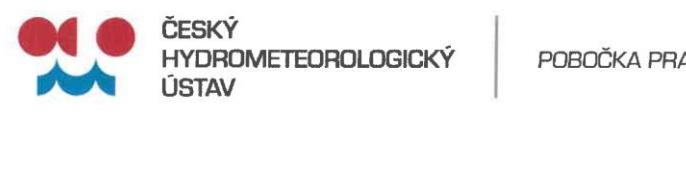

AHA

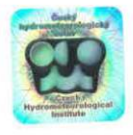

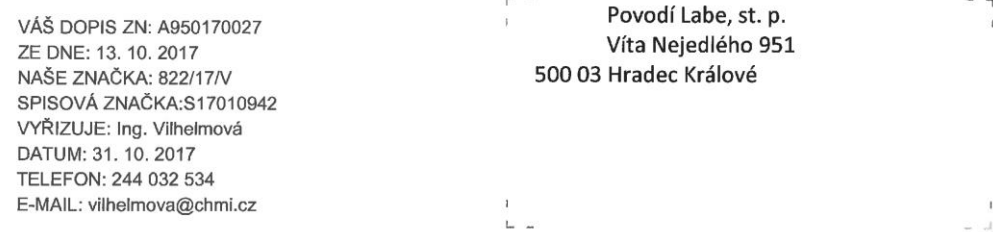

#### **HYDROLOGICKÉ ÚDAJE POVRCHOVÝCH VOD**

Na Vaši žádost Vám zasíláme požadované základní hydrologické údaje podle ČSN 75 1400 pro:

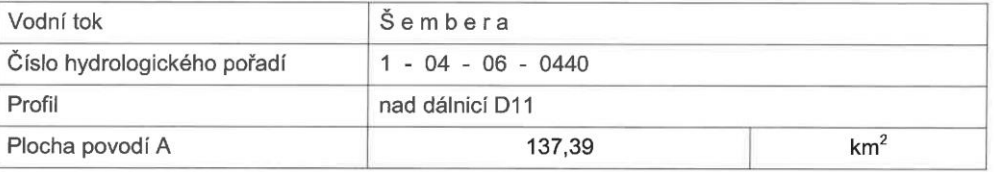

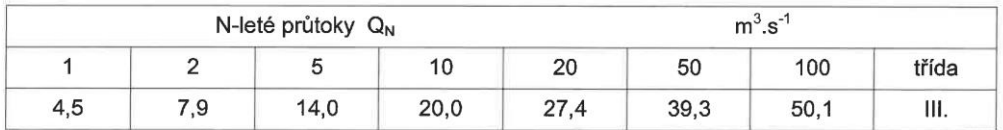

- Plocha povodí A [km<sup>2</sup>] je určena z digitální vrstvy rozvodnic v měřítku 1:10 000 a  $\bullet$ podkladových map ZABAGED®.
- Doba platnosti poskytnutých hydrologických údajů od data jejich vydání je 5 let. Platnost hydrologických údajů lze prodloužit jejich ověřením. Na základě nových poznatků může dojít k jejich změnám.
- Podmínky užívání dat se řídí Všeobecnými smluvními podmínkami ČHMÚ.  $\bullet$

Za tyto práce Vám účtujeme v souladu se zákonem č. 526/1990 Sb. o cenách v platném znění částku 8 890,-Kč.

Na Šabatce 2050/17, 143 06 Praha 4-Komořany tel.: 244 032 534, fax: 244 032 500

IČ: 00020699, DIČ: CZ00020699, nejsme plátci DPH č. ú.: 54132041/0100, www.chmi.cz

Stránka 1 z 2

## Teoretická povodňová vlna TPV<sub>100</sub>

Šembera **Tok** Profil nad dálnicí D 11 ČHP 1-04-06-0440 Plocha  $A = 137,39$  km<sup>2</sup> Průtok Q<sub>100</sub> = 50,1 m<sup>3</sup>.s<sup>-1</sup><br>Objem W = 6,44 . 10<sup>6</sup> m<sup>3</sup>

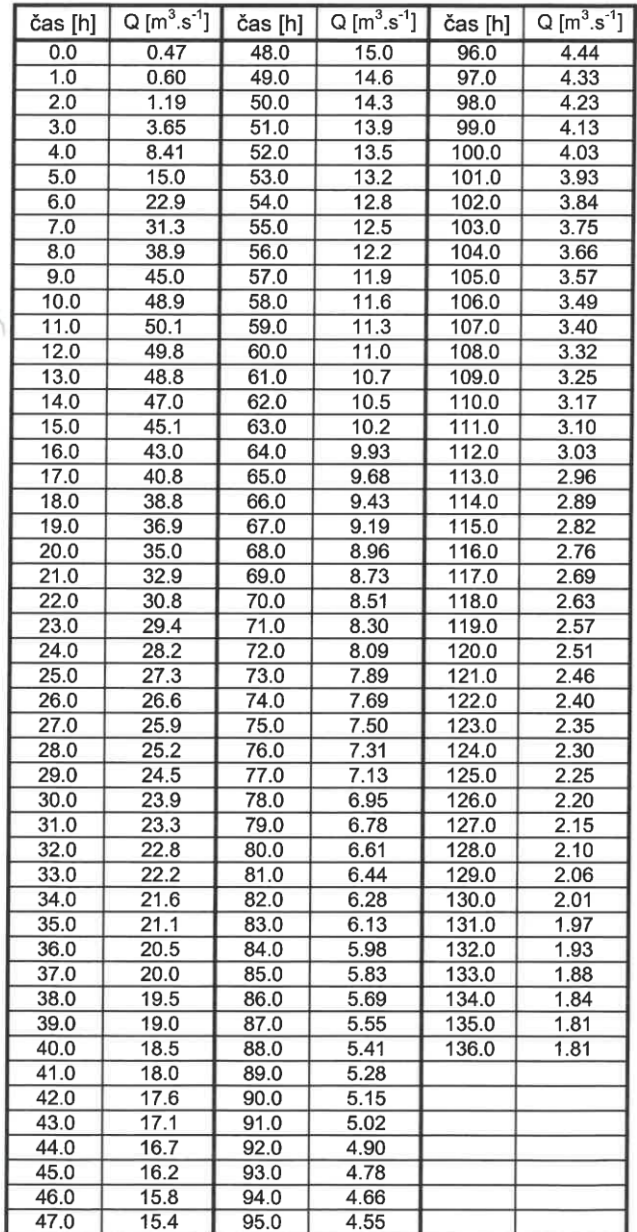

naše zn. 822/17/V

ČESKÝ HYDROMETEOROLOGICKÝ ÚSTAV<br>Pobočka Praha (2)<br>14406 Praha 4, Na Šabatce 2050/17

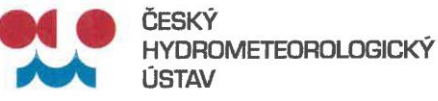

POBOČKA PRAHA

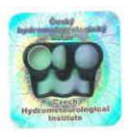

Povodí Labe, st. p. VÁŠ DOPIS ZN: A950170026 Víta Nejedlého 951 ZE DNE: 12. 10. 2017 500 03 Hradec Králové NAŠE ZNAČKA: 819/17/V SPISOVÁ ZNAČKA:S17010870 VYŘIZUJE: Ing. Vilhelmová DATUM: 31. 10. 2017 TELEFON: 244 032 534 E-MAIL: vilhelmova@chmi.cz

#### **HYDROLOGICKÉ ÚDAJE POVRCHOVÝCH VOD**

Na Vaši žádost Vám zasíláme požadované základní hydrologické údaje podle ČSN 75 1400 pro:

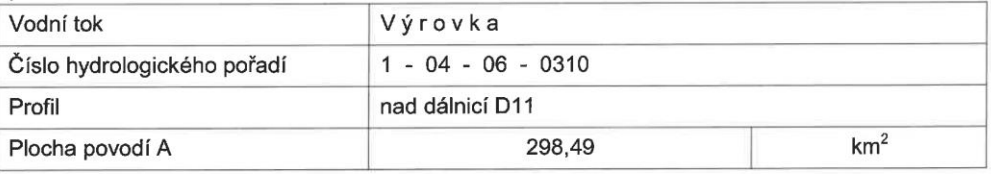

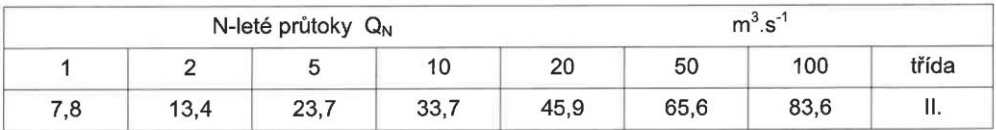

- Plocha povodí A [km<sup>2</sup>] je určena z digitální vrstvy rozvodnic v měřítku 1:10 000 a  $\bullet$ podkladových map ZABAGED®.
- N-leté průtoky jsou odvozeny za maximální období pozorování.
- Doba platnosti poskytnutých hydrologických údajů od data jejich vydání je 5 let.  $\bullet$ Platnost hydrologických údajů lze prodloužit jejich ověřením. Na základě nových poznatků může dojít k jejich změnám.
- Podmínky užívání dat se řídí Všeobecnými smluvními podmínkami ČHMÚ.  $\bullet$

Za tyto práce Vám účtujeme v souladu se zákonem č. 526/1990 Sb. o cenách v platném znění částku 8 890,-Kč.

Na Šabatce 2050/17, 143 06 Praha 4-Komořany tel.: 244 032 534, fax: 244 032 500

IČ: 00020699, DIČ: CZ00020699, nejsme plátci DPH č. ú.: 54132041/0100, www.chmi.cz

Stránka 1 z 2

## Teoretická povodňová vlna TPV100

**Tok** Výrovka Profil nad dálnicí D 11 ČHP 1-04-06-0310 Plocha  $A = 298,49$  km<sup>2</sup> Průtok  $Q_{100} = 83,6 \text{ m}^3.\text{s}^{-1}$ Objem  $W = 11,055 \cdot 10^6 \text{ m}^3$ 

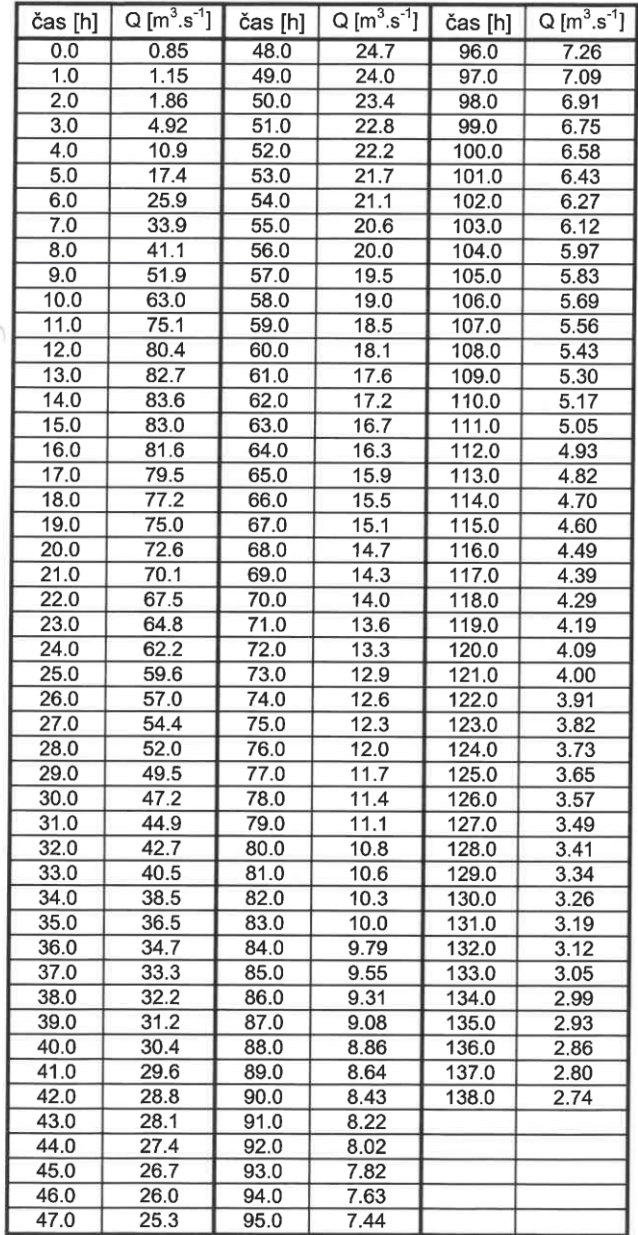

#### naše zn. 819/17/V

ESKÝ HYDROMETEOROLOGICKÝ ÚSTAV<br>pobočka Praha (2)<br>143 Úb/Praha 4, Na Šabatce 2050/17

## **3. Popis zájmového úseku**

V řešené lokalitě mají koryta toků lichoběžníkový tvar, břehové hrany jsou nasedlané. V širokých inundacích dochází k transformaci povodňových průtoků, je zde předpoklad sjednocení obou záplavových území v jedno. Na toku je množství mostních objektů a propustků, které významně ovlivňují odtokové poměry.

## **4. Matematický model proudění**

Pro výpočet byl použit programový prostředek HEC-RAS River Analysis System Version 5.0.5 vytvořený US Army Corps of Engineers, Hydrologic Engineering Center.

## **4.1. Řídící rovnice 2D proudění**

Prostorové neustálené proudění s volnou hladinou obecně popisuje soustava diferenciálních pohybových rovnic Navier-Stokesových vyjadřujících zákon zachování hybnosti a rovnice spojitosti popisující vliv zákona zachování hmoty.

V případě modelování 2D proudění s volnou hladinou se rovnice zjednodušují. Za předpokladu zanedbatelných svislicových rychlostí se za podélné a příčné složky rychlostí uvažují po výšce zprůměrované hodnoty. Po řadě dalších úprav se jako tak zvané řídící rovnice používají vztahy (4.1a), (4.1b) přičemž uvedené rovnice jsou rovnicemi pohybovými po zanedbání vlivu Coriollisovy síly

$$
\frac{\partial u_x}{\partial t} + u_x \frac{\partial u_x}{\partial x} + u_y \frac{\partial u_x}{\partial y} + g \frac{\partial z}{\partial x} + g u_x \left( \frac{n^2}{H^{4/3}} + \frac{f_1}{2g \partial x} \right) \sqrt{u_x^2 + u_y^2} - \mu \left( \frac{\partial^2 u_x}{\partial x^2} + \frac{\partial^2 u_x}{\partial y^2} \right) + \frac{1}{\rho} \frac{\partial p}{\partial x} = F_x
$$
\n(4.1a)\n
$$
\frac{\partial u_y}{\partial t} + u_x \frac{\partial u_y}{\partial x} + u_y \frac{\partial u_y}{\partial y} + g \frac{\partial z}{\partial y} + g u_y \left( \frac{n^2}{H^{4/3}} + \frac{f_1}{2g \partial y} \right) \sqrt{u_x^2 + u_y^2} - \mu \left( \frac{\partial^2 u_y}{\partial x^2} + \frac{\partial^2 u_y}{\partial y^2} \right) + \frac{1}{\rho} \frac{\partial p}{\partial y} = F_x
$$

(4.1b)

Navier-Stokesovy rovnice jsou používany pro modelování proudění vazkých stlačitelných i nestlačitelných tekutin. Pro modelování říčního proudění obecným korytem není nutné používat takto složitý model, proto se zavádějí následující zjednodušující předpoklady: uvažuje se nestlačitelné nevazké proudění a pouze horizontální rychlosti proudění, vertikální složku zrychlení proudění zanedbáme. Tento stav popisují Saint Venantovi rovnice (4.2).

$$
\frac{\partial Z}{\partial t} + \frac{\partial (Hu_x)}{\partial x} + \frac{\partial (Hu_y)}{\partial y} = 0
$$
\n(4.2)

kde **ux**, **u<sup>y</sup>** – po svislici zprůměrované rychlosti proudění ve směru os **x** a **y** [m.s-1 ]

**Z** – úroveň hladiny [m]  $H$  – hloubka vody [m]  $\mathbf{n}$  – Manningův součinitel drsnosti  $[\text{m}^{0.5}, \text{s}^{-1}]$ **f<sup>i</sup>** – ztrátový koeficient změny formy energie [-]  $\mu$  – dynamická viskozita [Pa.s]  $\rho$  – měrná hmotnost vody [kg.m<sup>-3</sup>] **p** – tlak působící na hladinu [Pa]  $\mathbf{F_x}$ , $\mathbf{F_y}$  – složky působících vnějších sil ve směru **x** a **y** [kg.m.s<sup>-2</sup>]

Exaktní řešení uvedené soustavy diferenciálních rovnic není k dispozici, a tak jsou řešitelé odkázáni na různé numerické přístupy. Obecně jsou k dispozici metody založené na konečných diferencích, konečných objemech a konečných prvcích.

## **4.2. HEC-RAS 5.0.5**

#### **4.2.1. 2D Saint-Venantovy rovnice, rovnice Difusní vlny**

Program pracuje buď se 2D Saint-Venantovými rovnicemi v plném tvaru (s hybnostními charakteristikami pro turbulentní a Coriollisovy efekty) nebo s rovnicemi 2D Difusní vlny (zjednodušený tvar). Toto je volitelné, což je pro uživatele více flexibilní. Obecně platí, že 2D rovnice Difusní vlny umožní softwaru počítat rychleji a výpočet má zároveň vyšší stabilitu. 2D Saint-Venantovy rovnice jsou naopak použitelné pro širší škálu problémů. Nicméně, mnoho modelových situací lze přesně modelovat i s rovnicí 2D Difusní vlny. Vzhledem k tomu si mohou uživatelé vybrat mezi sadami rovnic, z nichž každá může být použita pro daný problém, aby zjistili, zda používání 2D Saint-Venantových rovnic je možné počítat zjednodušenými rovnicemi 2D Difusní vlny.

#### **4.2.2. Metoda konečných objemů**

Rovnice 2D proudění využívá program k výpočtu metodou konečných objemů. Algoritmus řešení umožňuje použít delší výpočetní časové kroky. Metoda konečných objemů poskytuje větší stabilitu, než tradiční metody konečných diferencí a konečných prvků. Smáčení a sušení 2D buněk je velmi variabilní. Oblasti 2D proudění mohou být při počátku výpočtu zcela suché a zvládnout náhlé zatopení. Navíc může být výpočet zpracován v režimu podkritického, kritického a smíšeného proudění.

#### **4.2.3. Buňky výpočetní sítě**

Tento software byl navržen tak, aby umožnil použití nepravidelných buněk výpočetní sítě, ale zároveň mohl pracovat i s ortogonální strukturou výpočetní sítě. Výpočetní buňky mohou být trojúhelníky, čtverce, obdélníky, nebo dokonce pěti a šestistranné prvky (model je omezen na prvky až s osmi stranami). Výpočetní síť může být směs různých tvarů a velikostí buněk (viz obr.) ideálně dle terénních zlomů.

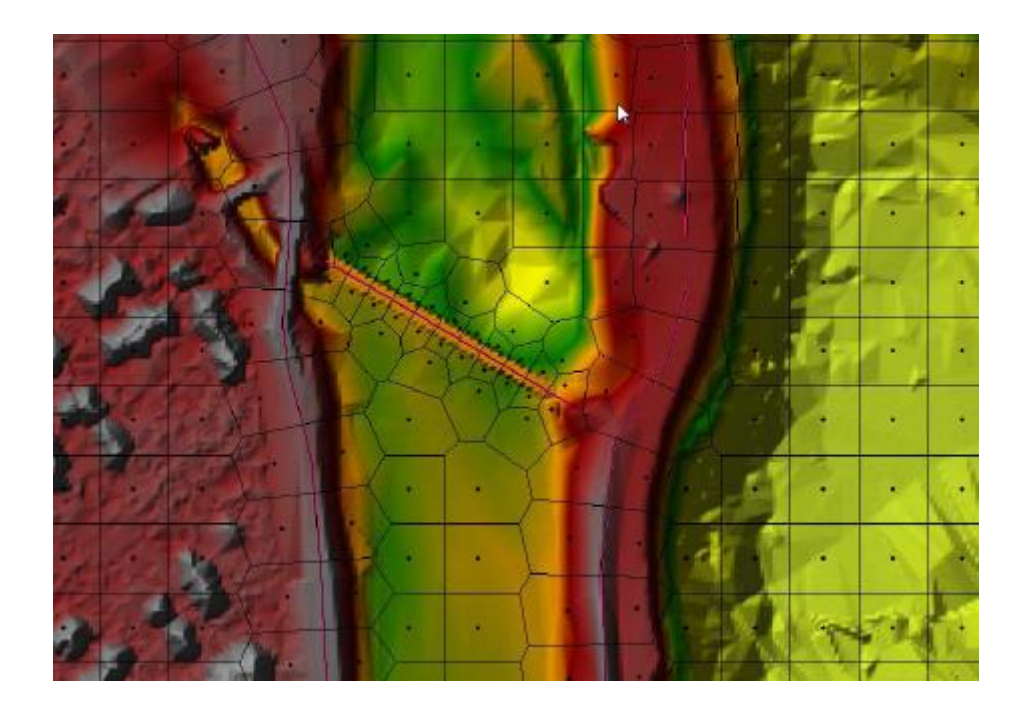

Vnější hranice výpočtové sítě je definována polygonem. Výpočetní buňky, které tvoří vnější okraj sítě, můžou mít velmi detailní vícebodové hrany. Velikost buňky výpočetní sítě může být značně odlišná od velikosti buňky modelu terénu (tzv. subgrid). Ten může být mnohem podrobnější, na stabilitu výpočtu to nemá vliv. Pro přesnost výpočtu v terénních liniových zlomech jsou v modelu použity tzv. povinné spojnice.

## **4.2.4. Objekty ve 2D výpočetní síti**

V softwaru HEC-RAS je rovněž možnost přidat do 2D výpočetní sítě vodní stavby. Hydraulická konstrukce musí být vedena po stranách 2D buňky.

#### **Přepady**

Voda teče přes vrchol hráze, silnic, jezů, přelivů, atd... Uživatel má možnost modelovat přepad pomocí rovnice 2D nestacionárního proudění nebo přepadové rovnice.

#### **Propustky**

Do přepadových konstrukcí mohou být vloženy propustky. Směr proudění v propustkách lze nastavit obousměrně (výchozí), nebo si uživatel může směr proudění vybrat. Niveleta terénu musí být nižší, než nadmořské výška dna propustku. Kromě toho množství vody v přilehlých buňkách, musí být v souladu s množstvím vody, která teče v propustku. To je problematické obzvláště při nízkém průtoku.

## **4.3. Okrajové podmínky**

#### **4.3.1. Dolní okrajové podmínky**

Jako dolní okrajová podmínka byl použit průměrný sklon koryta i = 0,005.

### **4.3.2. Horní okrajové podmínky**

Jako horní okrajová podmínka byly zadány povodňové vlny toků Šembera a Výrovka.

#### **4.3.3. Počáteční podmínky**

Do počátečních podmínek byly zadány kóty hladiny ve všech bodech výpočetní sítě – určené v závislosti na výškách hladin dolních okrajových podmínek.

## **4.4. Stanovení drsnosti**

Hydraulická drsnost a místní zvýšené odpory proudění jsou pro model HECRAS zadávány pro každý bod výpočetní sítě. Základní "mapa drsností" byla vytvořena zpracováním polygonů s různými hodnotami součinitele drsností nad vrstvou podrobných ortofotomap.

*Hodnoty Manningova součinitele drsnosti "n"*

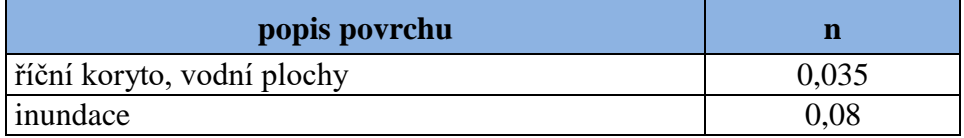

## **4.5. Kalibrace**

Model byl kalibrován na historickou povodeň v r. 2013

# **5. Závěr**

Pro výpočet ustáleného nerovnoměrného proudění byl použit programový software HEC-RAS River Analysis System Version 5.0.5 vytvořený US Army Corps of Engineers, Hydrologic Engineering Center.

Hydrologické údaje byly zpracovány Českým hydrometeorologickým ústavem. Pro takto získané podklady byl proveden výpočet ustáleného nerovnoměrného proudění v režimu 2D proudění. Pro průtoky  $Q_{N=5,20,100}$  byl vymezen rozsah záplavového území v situaci v měřítku 1:5000. Současně byla zpracována a vymezena aktivní zóna záplavového území.